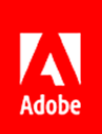

**Press Contacts** Summer Shi Adobe (86) 10 58657703 [sshi@adobe.com](mailto:sshi@adobe.com)

Jackson Chan / Anderson Cheong Newell Public Relations (852) 2117 5026 / 2117 5017 [jacksonc@newell.com](mailto:jacksonc@newell.com) [/ andersonc@newell.com](mailto:andersonc@newell.com)

**FOR IMMEDIATE RELEASE**

# **Adobe Strengthens Integration of Adobe Document Cloud with Microsoft Applications and Services**

**Adobe Sign supports Microsoft Power Platform and is integrated into various aspects of Microsoft Dynamics 365**

**Hong Kong — 20 June, 2019 —** Adobe (Nasdaq: ADBE) has announced a series of new integrations of Adobe Document Cloud tools and services with Microsoft applications to make it easier for users to work faster and smarter, whilst maintaining security. The announcements were made recently at the Microsoft Business Application Summit in Atlanta, Georgia, USA.

With Adobe Document Cloud, comprising Acrobat DC and Adobe Sign, users can fully utilize the potential of PDFs from any device. From shared PDF reviews across devices, to collecting the most secure e-signatures, from right inside their favorite apps, including Microsoft Office.

New benefits that Adobe and Microsoft deliver include:

#### **1. Digitized document workflows**

To help streamline complicated document workflows, including the execution of contracts, Adobe is now integrating Adobe Sign into the [Microsoft Power Platform](https://acrobat.adobe.com/us/en/business/integrations/microsoft-powerapps-flow.html) which allows users to create custom PowerApps that work for business. Adobe Sign can now be added into these workflows to enable users to work more productively.

## **2. Close sales faster**

Adobe has added new levels of integration with [Microsoft Dynamics](https://acrobat.adobe.com/us/en/business/integrations/microsoft-dynamics-365.html) that adds Sales Hub access. Integrating Adobe Sign into this mobile-first sales Customer Relationship Management (CRM) solution gives users the power to legally send and sign deals, and fully close sales faster, right from smartphones or tablets.

#### **3. Improve collaboration**

Adobe Sign and Acrobat has already been [integrated deeply with SharePoint and OneDrive.](https://acrobat.adobe.com/us/en/business/integrations/microsoft-powerapps-flow.html) Additional features making documents easier to quickly view, create, edit and collaborate on PDFs have been added. Without ever leaving the Office 365 applications, users can now:

- Be more productive with PDF tools like Create, Combine and Comment embedded directly within the Office 365 toolbar
- View and add annotations on PDFs using drawing tools, sticky notes, highlights and markups
- Convert PDFs into editable Microsoft files from mobile devices or online, while preserving fonts, formatting and layouts
- Combine multiple file types into a single PDF

### **4. Accelerate the path to compliance**

It is important for employees in highly-secure industries like government, financial services or biopharmaceuticals to place access restrictions on documents. Microsoft Information Protection (MIP) allow users to keep their documents protected wherever they're stored or opened. Acrobat DC and Acrobat Reader DC desktop apps on Windows have previously been able to open files protected with MIP, and now it is extended to the desktop apps on Mac.

By continuing to deepen Adobe's connection with Microsoft tools, Adobe is making users easier to digitize their business while being the most productive at their jobs.

Read more about this [integration with Microsoft.](https://acrobat.adobe.com/us/en/business/integrations/microsoft.html?scid=social74195587&adbid=763379407182957&adbpl=fb&adbpr=464966247024276)

#### **About Adobe**

Adobe is changing the world through digital experiences. For more information, visit [www.adobe.com/hk\\_en/.](http://www.adobe.com/hk_en/)

###

© 2019 Adobe Inc. All rights reserved. Adobe and the Adobe logo are either registered trademarks or trademarks of Adobe in the United States and/or other countries. All other trademarks are the property of their respective owners.